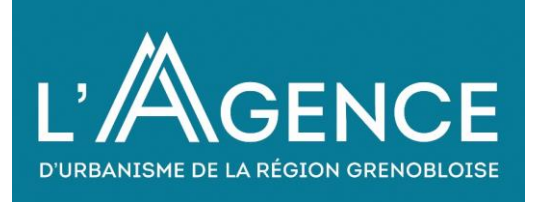

# **PRÉSENTATION VOS TERRITOIRES À LA CARTE**

**ATELIERS DU CRHH**

**15/11/2022**

**Alicia Szygenda**

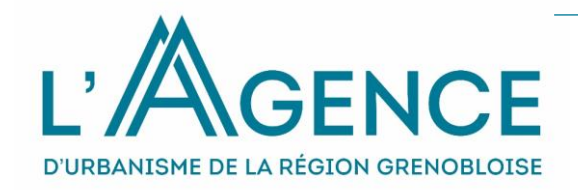

## **DEROULE DE LA SEANCE**

- POURQUOI CET OUTIL ET POURQUOI LA SOLUTION GEOCLIP  $\bullet$
- PRÉSENTATION DES DONNÉES PROPOSÉES, ÉCHELONS  $\bullet$ TERRITORIAUX ET PORTRAITS DE TERRITOIRES (ZOOM SUR L'HABITAT)
- ÉVOLUTION DES CONTENUS, PASSÉES ET À VENIR  $\bullet$
- **RETOUR D'UTILISATION UTILISATEURS**  $\bullet$
- > L'outil « **Vos territoires à la carte** » est une traduction concrète des orientations du chantier **Observation du Projet d'Agence 2011**-2014, en réponse aux objectifs de **capitalisation** et **d'accessibilité de l'information**.
- > Il est dédié au **partage et à la valorisation** d'une partie des ressources en Observation disponibles dans le **Système d'Information Territorial (SIT) de l'Agence.**
- > C'est un outil de **cartographie statistique interactive** basé sur la solution **Geoclip,** permettant de :
	- Consulter des données relatives **à des territoires prédéfinis** à partir d'un navigateur web,
	- **Représenter des données sous la forme de cartes**, tableaux, graphiques ou rapports,

Mais aussi :

- Filtrer, sélectionner ou exporter des données
- Personnaliser les rendus (*étiquettes, sémiologie…)* et exporter des cartes
- Sauvegarder ou partager des informations sur une page web par exemple,
- D'importer ses propres données pour réaliser des cartes sur des zonages disponibles dans l'outil.
- > Il est accessible de **manière libre** sans aucun contrôle d'accès et son contenu est actualisé 1 à 2 fois par an selon intérêt.

## **1 CONTENU DISPONIBLE**

Vos Territoires à la Carte c'est :

> 6 thématiques disponibles :

#### Indicateurs : cartes, données et graphiques

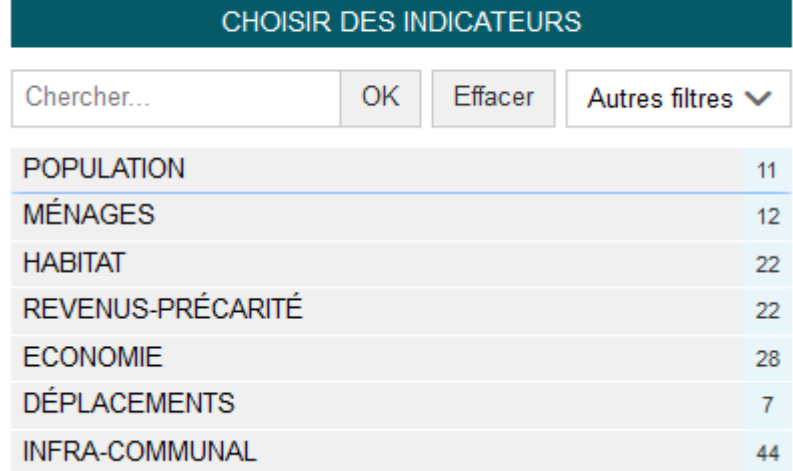

> Différentes sources de données disponibles :

- *Insee* 
	- *Recensement de la population,*
	- *Filosofi (revenus disponibles des ménages),*
	- *DADS (salaires),*
	- *Base permanente des équipements, (BPE),*
	- *Données carroyées.*
- *DGFIP (impôts foyers fiscaux),*
- *SITADEL (construction neuve de logements)*
- *PERVAL / CECIM*

# vues thématiques indicateurs

#### > Des sous-thèmes

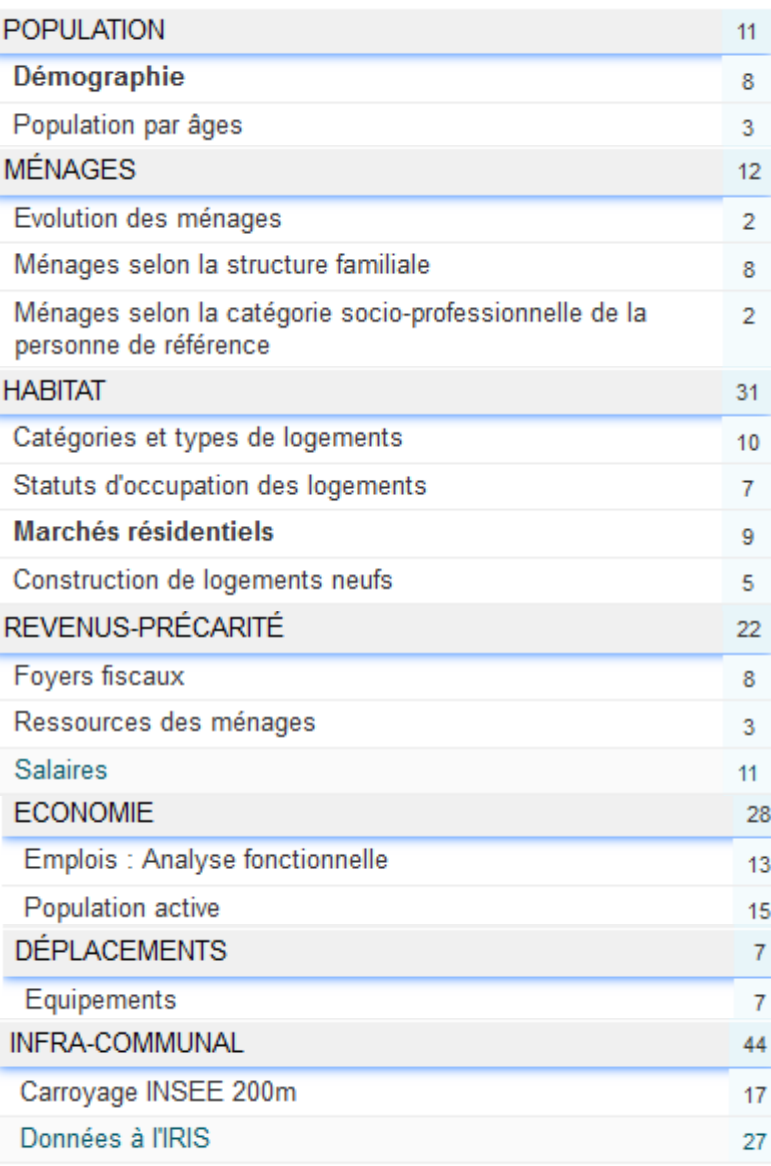

#### **1 CONTENU DISPONIBLE / LES INDICATEURS DE L'HABITAT**

*5*

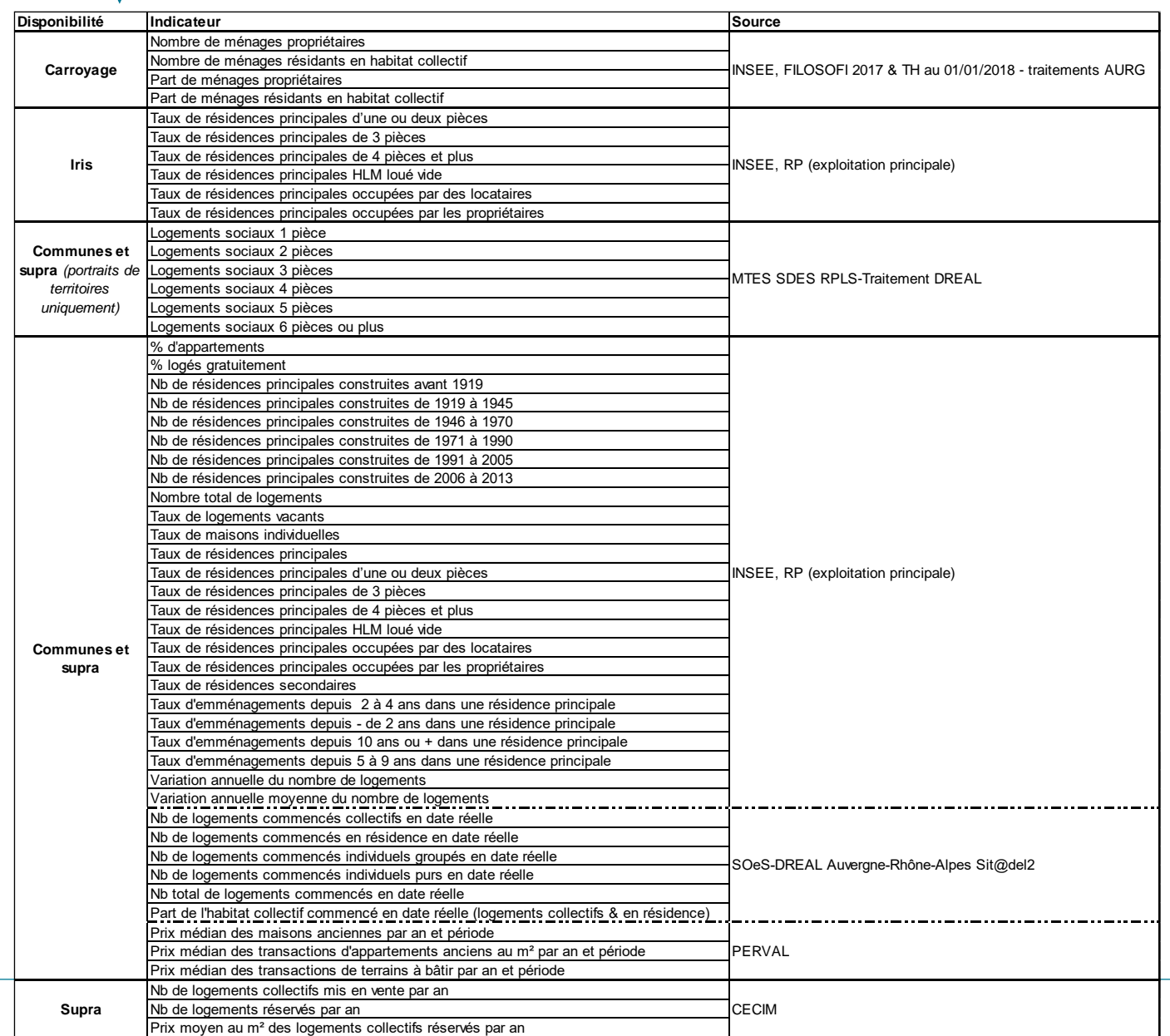

L'AGENCE

## **1 DECOUPAGES GEOGRAPHIQUES ET ACCES**

- > Différents échelons territoriaux disponibles : communal, supra-communal (EPCI) et infra-communal (*IRIS et carroyage*).
- > Les territoires disponibles :

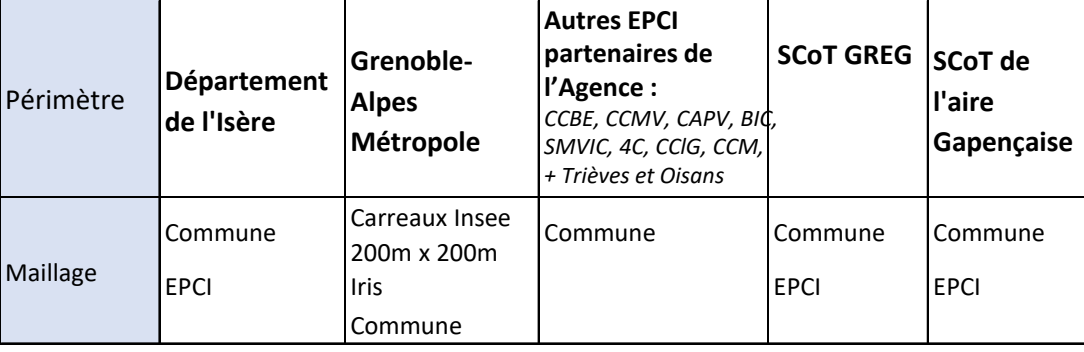

> Outil accessible via l'adresse suivante : [https://tercarte.aurg.org](https://tercarte.aurg.org/) Ou via le site internet de l'Agence >>>>>

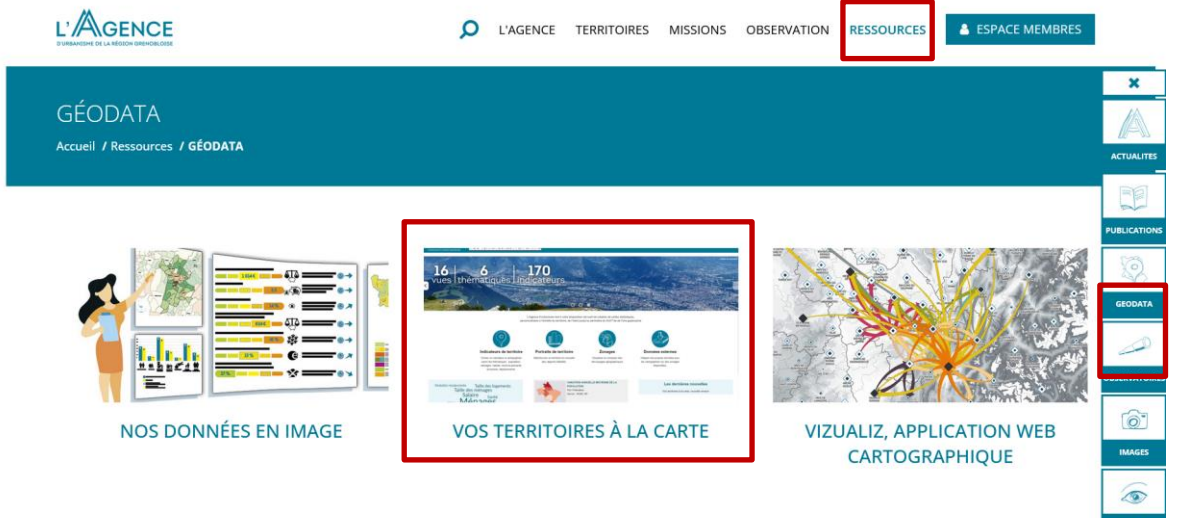

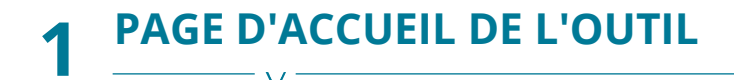

#### L'AGENCE VOS TERRITOIRES À LA CARTE

INDICATEURS RAPPORTS ZONAGES DONNÉES EXTERNES À PROPOS...

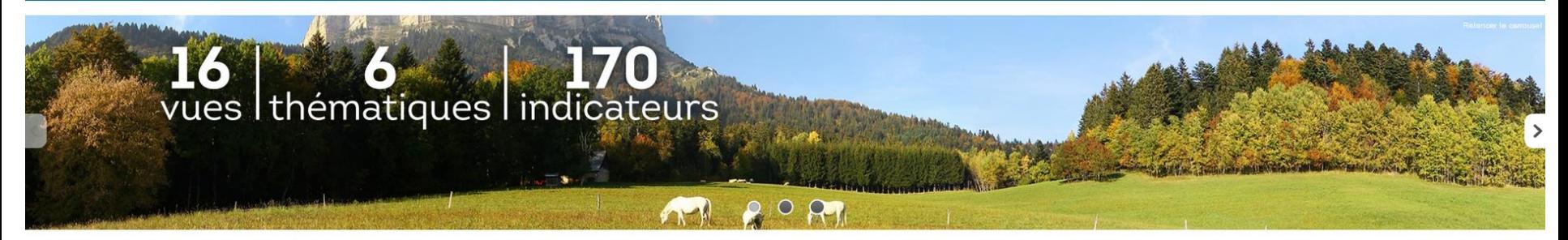

L'Agence d'urbanisme met à votre disposition cet outil de création de cartes statistiques, personnalisées à l'échelle du territoire de l'Isère jusqu'au périmètre du ScOT de l'aire gapençaise

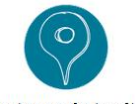

#### Indicateurs de territoire

Choisir un indicateur à cartographier parmi les thématiques : population, ménages, habitat, revenusprécarité, économie, déplacements.

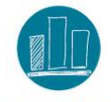

#### **Portraits de territoire**

Sélectionner un territoire et consulter des rapports détaillés.

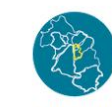

**Zonages** Visualiser et comparer des découpages géographiques

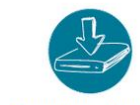

**Données externes** 

Intégrer ses propres données pour les cartographier sur des zonages disponibles.

Taille des logements Ialle des logements<br>
Ménages<br>
Ménages<br>
Population<br>
Habitat Emploi<br>
Carroyage Age Actifs<br>
Mobilité résidentielle<br>
Pauvreté Salaire CSP Taille des ménage<br>
Diplôme Mobilité Pauvreté Salaire CSP Taille des ménages<br>
Diplôme Mob

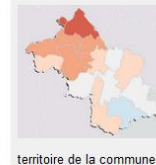

VARIATION ANNUELLE MOYENNE DE LA POPULATION **ISÈRE: 0,5 % PAR AN** La population municipale comprend les personnes

\* ayant leur résidence habituelle sur le territoire de la commune, dans un logement ou une communauté;

\* détenues dans les établissements pénitentiaires de la commune; \* les sans-abri recensées sur le territoire de la commune ;

\* résidant habituellement dans une habitation mobile recensée sur le

Source : INSEE, RP (exploitation principale)

#### Les dernières nouvelles

Du nouveau dans les portraits de territoires Mise à jour de Vos territoires à la carte

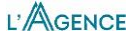

## **1 INDICATEURS DE TERRITOIRES ET DÉCOUPAGES GÉOGRAPHIQUES**

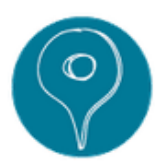

#### > Exemple de carte

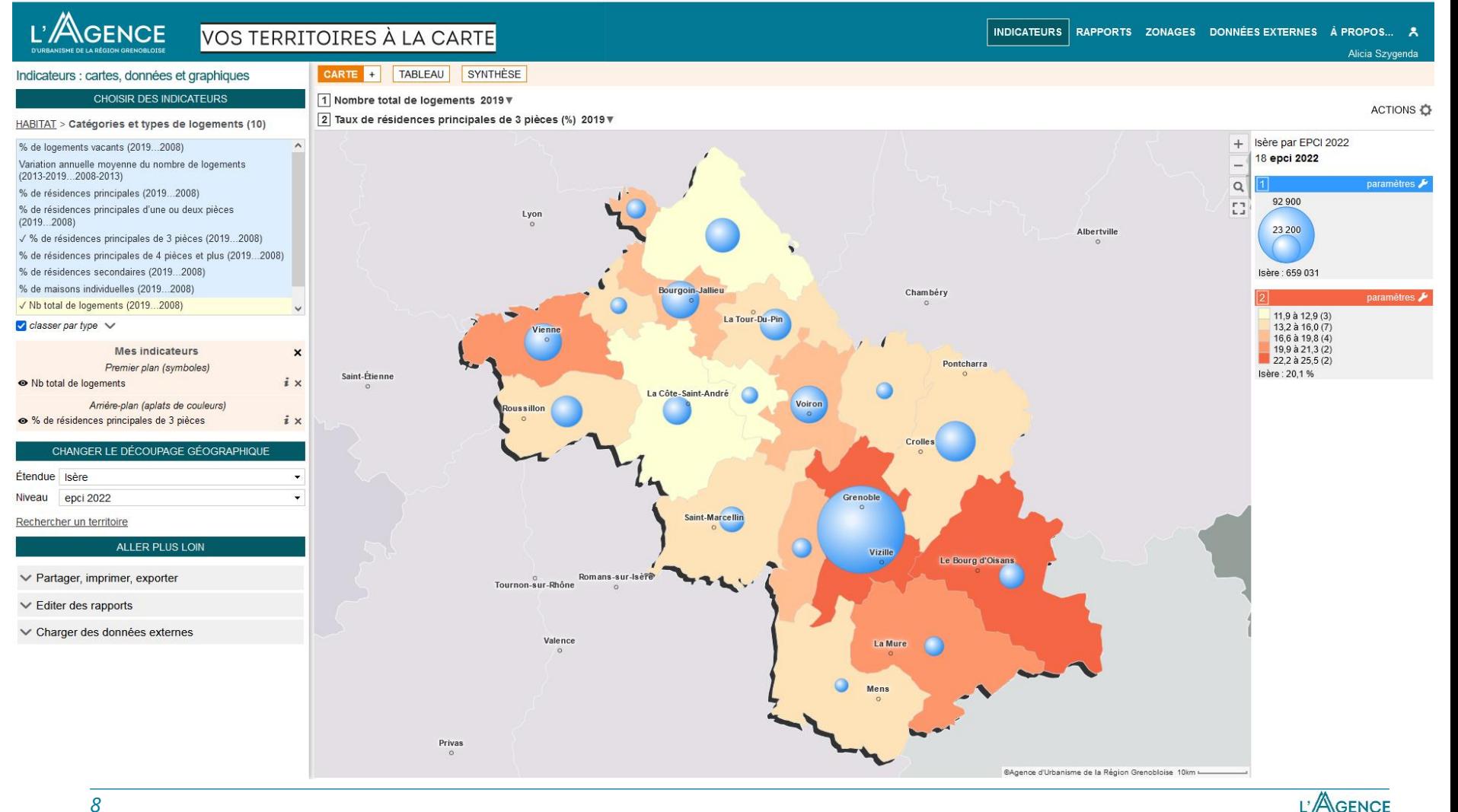

## **2 PORTRAITS DE TERRITOIRES**

## > **En cours de développement**

- > Une structuration similaire aux indicateurs à cartographier
- > Restitution possibles : tableaux, graphiques, cartes.
- > Un territoire d'étude et une zone de comparaison

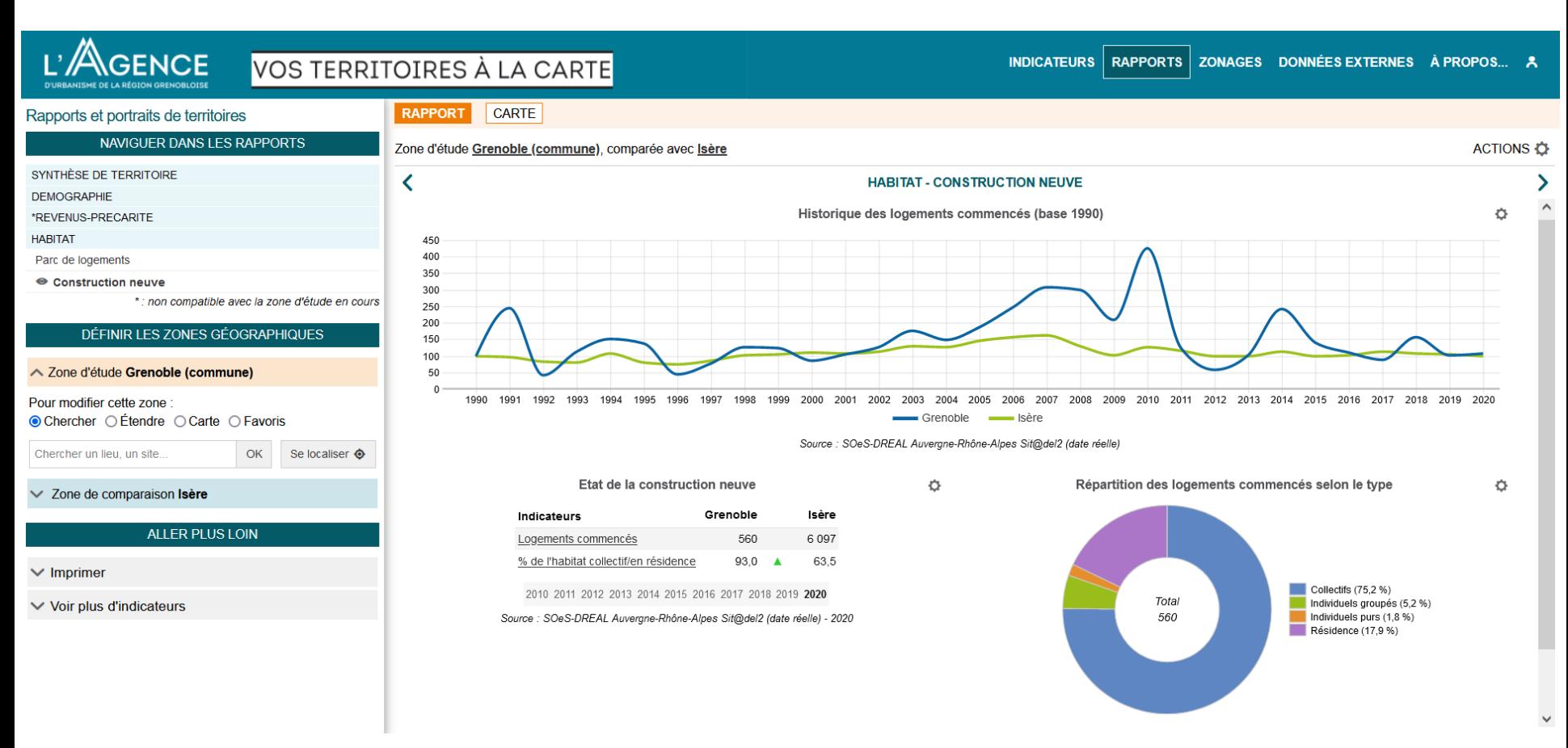

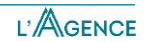

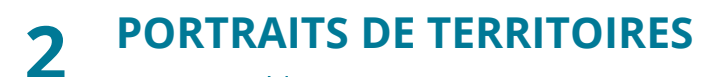

 $\overline{\mathbf{C}}$ 

Ensemble

 $60,0$ 

 $50,0$ 

 $40,0$ 

 $30.0$ 

 $20,0$ 

 $10,0 -$ 

 $0.0$ 

Une ou deux pièces

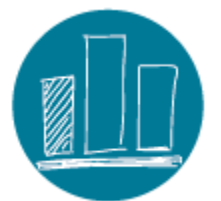

ACTIONS -

Ö

 $\bullet$ 

#### Rapports et portraits de territoires

RAPPORT CARTE

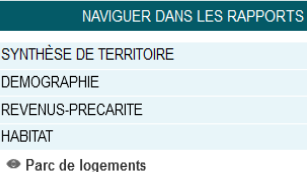

Construction neuve

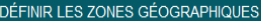

▽ Zone d'étude Grenoble-Alpes Métropole (epci 2021)

∨ Zone de comparaison Isère (département)

ALLER PLUS LOIN

 $\vee$  Imprimer

 $\vee$  Voir plus d'indicateurs

### Zone d'étude Grenoble-Alpes Métropole (epci 2021) comparée avec lsère (département)

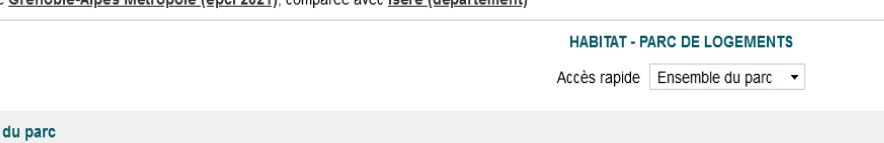

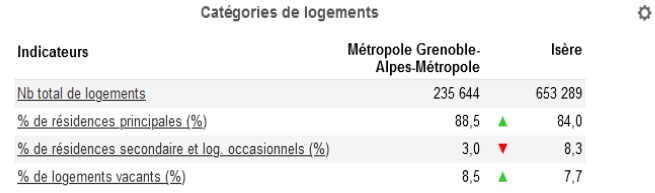

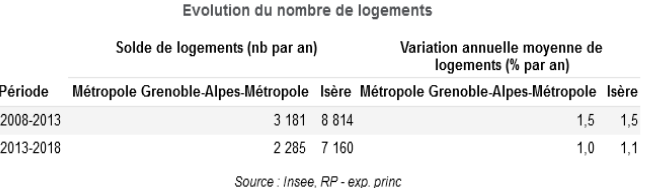

2008 2013 2018

Source : Insee, RP - exp. princ - 2018

#### Types de logements

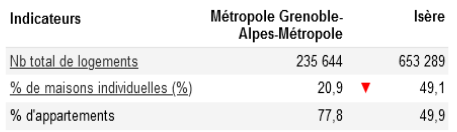

2008 2013 2018

Source : Insee, RP - exp. princ - 2018

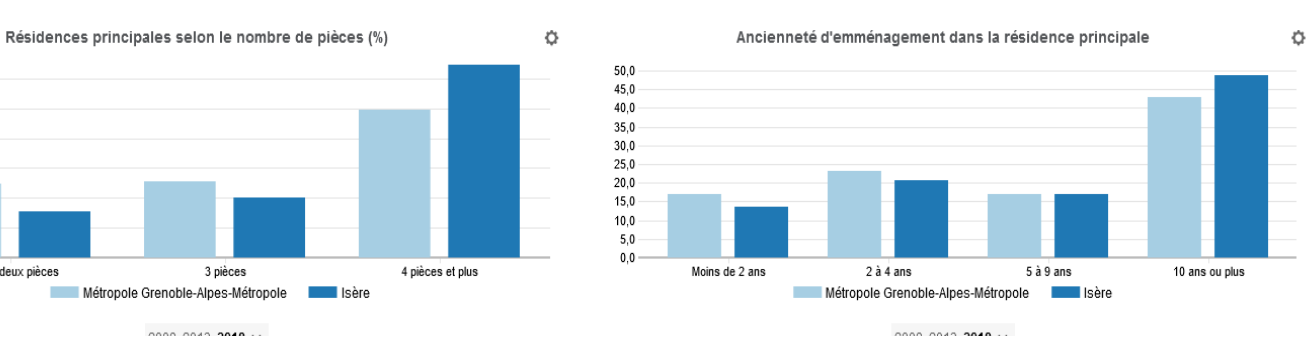

L'AGENCE

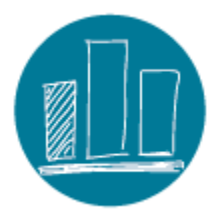

#### L'AGENCE VOS TERRITOIRES À LA CARTE INDICATEURS RAPPORTS ZONAGES DONNÉES EXTERNES À PROPOS... RAPPORT CARTE Rapports et portraits de territoires NAVIGUER DANS LES RAPPORTS Zone d'étude Grenoble (commune), comparée avec Isère ACTIONS **O** SYNTHÈSE DE TERRITOIRE ∢ **HABITAT - PARC DE LOGEMENTS**  $\rightarrow$ **DEMOGRAPHIE** Accès rapide Ensemble du parc  $\star$ \*REVENUS-PRECARITE one ou geux pieces o pieces 4 pieces et plus  $m \text{ units}$  are  $\angle$  ans  $2a + a$ ms  $5a$  ans ru ans ou plus **HABITAT** Grenoble **International** Isère Grenoble **Allegan** ● Parc de logements Construction neuve 2008 2013 2018 >> 2008 2013 2018 >> \* : non compatible avec la zone d'étude en cours Source : Insee, RP - exp. princ - 2018 Source : Insee, RP - exp. princ - 2018 DÉFINIR LES ZONES GÉOGRAPHIQUES Résidences principales selon le statut d'occupation Résidences principales construites avant 2014 Ö O. ∧ Zone d'étude Grenoble (commune) 180 000 Grenoble Isère Indicateurs 160,000 82 780 Pour modifier cette zone Nb de résidences principales 548 468 140 000 ⊙ Chercher OÉtendre O Carte O Favoris 120 000 Propriétaires (%) 37.4  $\triangledown$ 61,1 100 000 Locataires (%) 60,3  $\blacktriangle$ 36,9 Chercher un lieu, un site..  $OK$ Se localiser  $\otimes$ 80 000 - dont locataires d'un logement HLM loué vide (%) 15,8  $\triangle$  $13,7$ 60,000 40 000 Logés gratuitement  $2,4$  $2,0$  $\vee$  Zone de comparaison Isère 20 000 2008 2013 2018  $\Omega$ ALLER PLUS LOIN Avant 1919 1919 à 1945 1946 à 1970 1971 à 1990 1991 à 2005 2006 à 2013 Source : INSEE, RP (exploitation principale) - 2018 Grenoble **SALE** Isère  $\vee$  Imprimer 2008 2013 2018 >>  $\vee$  Voir plus d'indicateurs Source : INSEE, RP (exploitation principale) - 2018 **Logements sociaux** Logements sociaux selon la taille ≎

Catégorie

1 pièce

2 pièces

3 pièces

4 pièces

5 pièces

Total

6 pièces ou plus

17 070 92 095 Source : MTES SDES RPLS-Traitement DREAL - 2020

Nombre

1 3 8 5 0 1 3

3 626 17 278

5 783 34 360

4 5 65 27 244

1 4 28 7 340

282 860

Grenoble Isère Grenoble Isère

 $\%$ 

 $21,2$  18,8

33,9 37,3

26,7 29,6

 $8,4$   $8,0$  $1.7$ 

100,0 100,0

5.4  $8,1$ 

 $0.9$ 

*11*

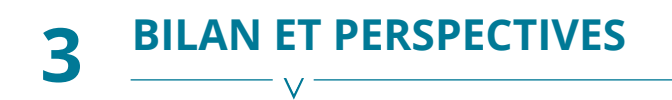

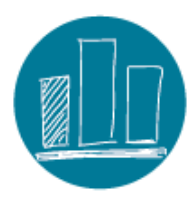

- > Importante vague de formation auprès des partenaires après le lancement de l'outil,
- > Bilan quelques années après / enquêtes utilisateurs : réduction du nombre de vues et d'indicateurs disponibles.
- > Formations utilisateurs sur demande.
- > Evolutions
	- Ajout d'indicateurs issus de PERVAL et CECIM (prix médian des transactions, Nb de logements collectifs mis en vente ou réservés…)
	- Ajout de cartes et de rapport dédiées au ZAN

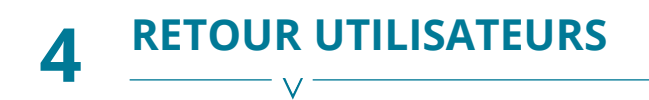

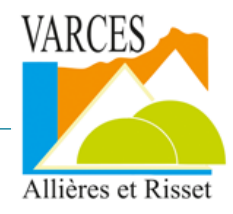

## Retour de la commune de Varces-Allières-et-Risset – commune de la métropole grenobloise – 8300 habitants

Un outil très maniable et de qualité

- > Un outil accessible et facile d'utilisation
- > Des traitements rapides que l'on peut partagé grâce à l'envoi d'un lien ou d'un export .pdf

Des données communales à portée de main

- > Possibilité de retrouver sur un portail les données essentielles de la commune
- > Possibilité de pouvoir se comparer par rapport à des territoires voisins
- > Des données mobilisables pour la définition des besoins pour les projets d'aménagement mais aussi pour l'analyse des besoins sociaux et l'élaboration de la politique sociale communale

Un outil d'aide à la décision en matière de politique de logements

- > Comprendre les évolutions du parc de logements présent sur la commune
- > Aide à la définition des besoins dans les opérations immobilières

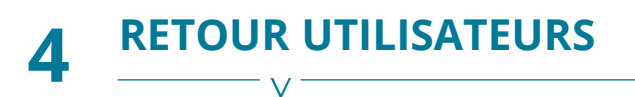

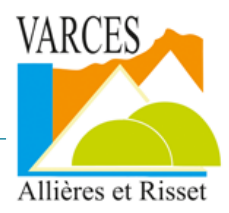

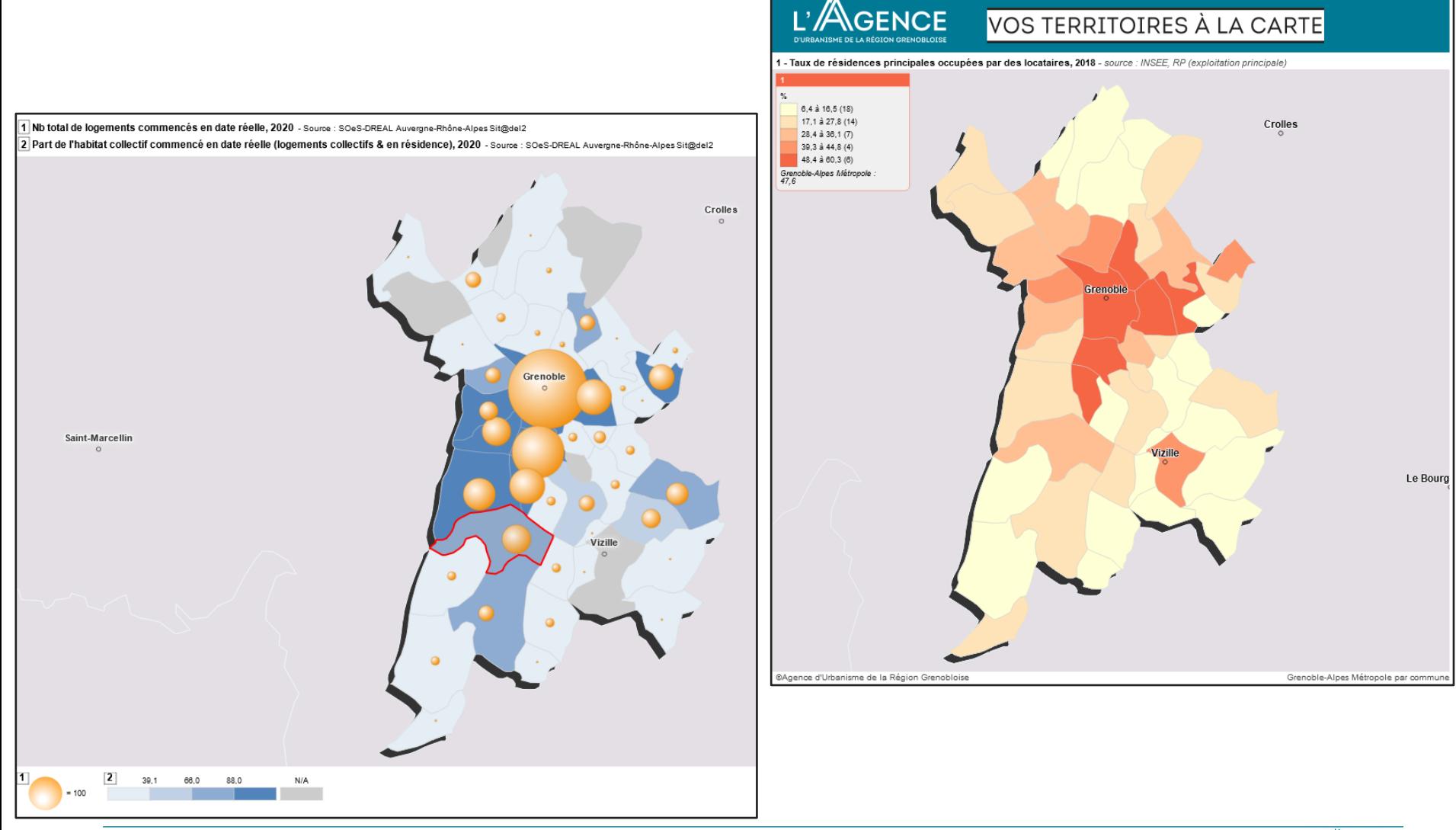

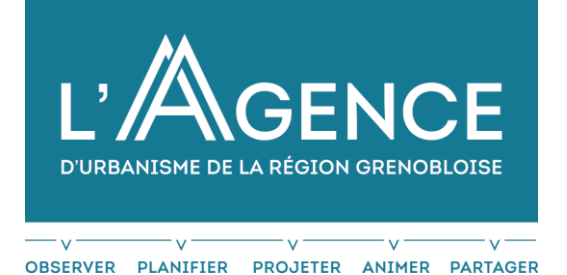

## **MERCI POUR VOTRE PARTICIPATION**

# **AVEZ-VOUS DES QUESTIONS ?**

**Contact :** Alicia Szygenda Chargée d'Etudes Observation – Administratrice de données **alicia.szygenda@aurg.asso.fr NOVEMBRE 2022**

#### **MERCI POUR VOTRE ATTENTION**

21 rue Lesdiguières 38000 Grenoble 04 76 28 86 00 accueil@aurg.asso.fr www.aurg.org

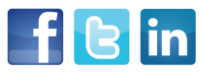